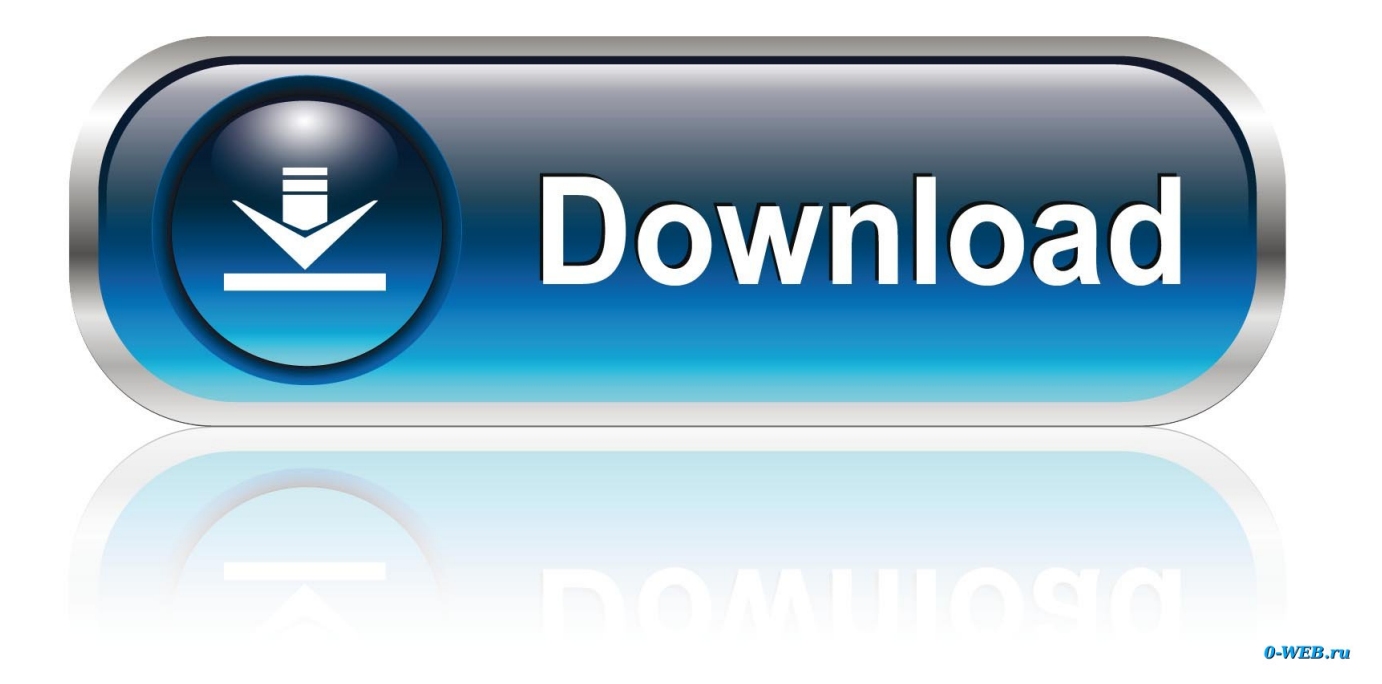

[Program Menghilangkan Sensor Pada Video](https://tlniurl.com/1rj4ws)

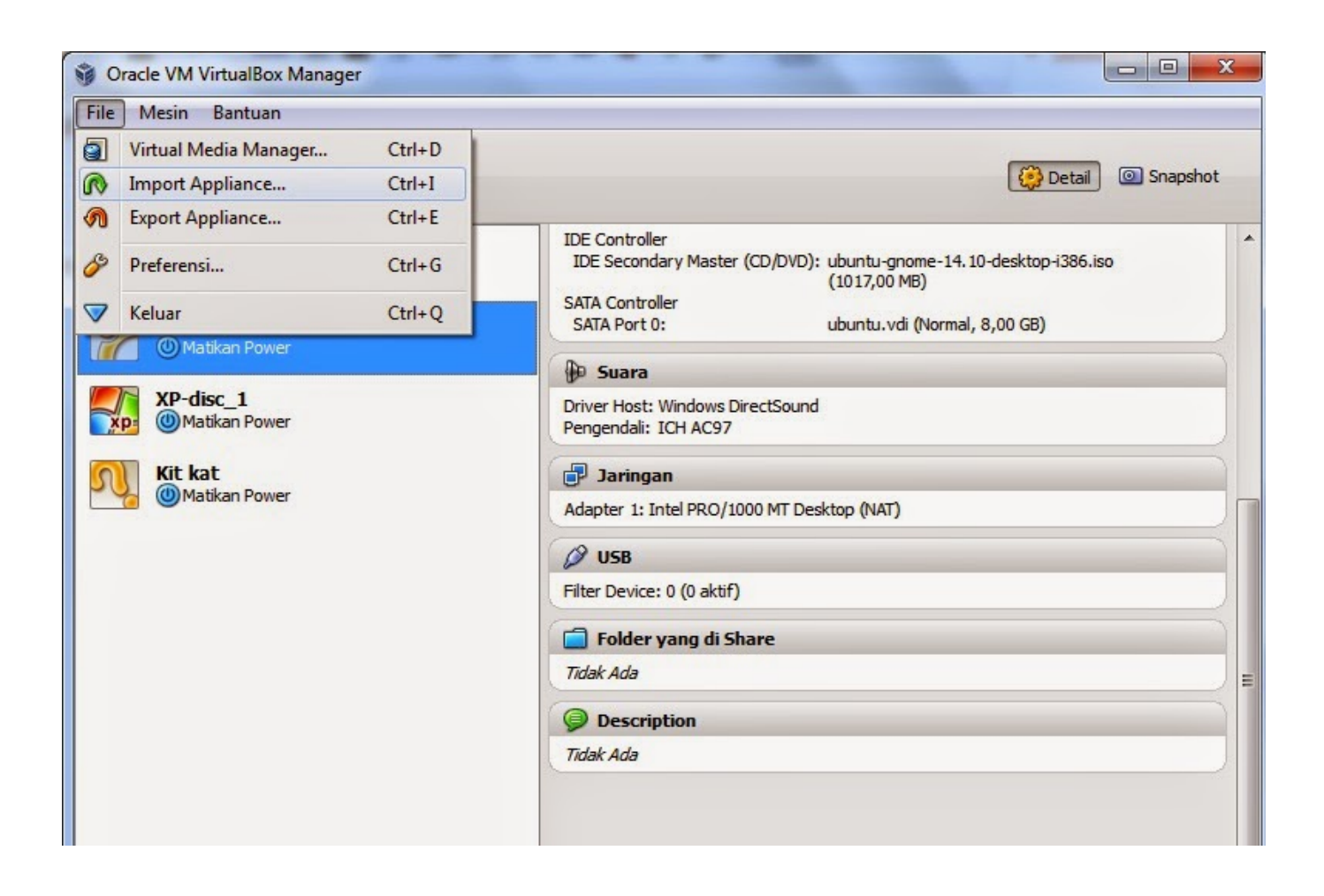

[Program Menghilangkan Sensor Pada Video](https://tlniurl.com/1rj4ws)

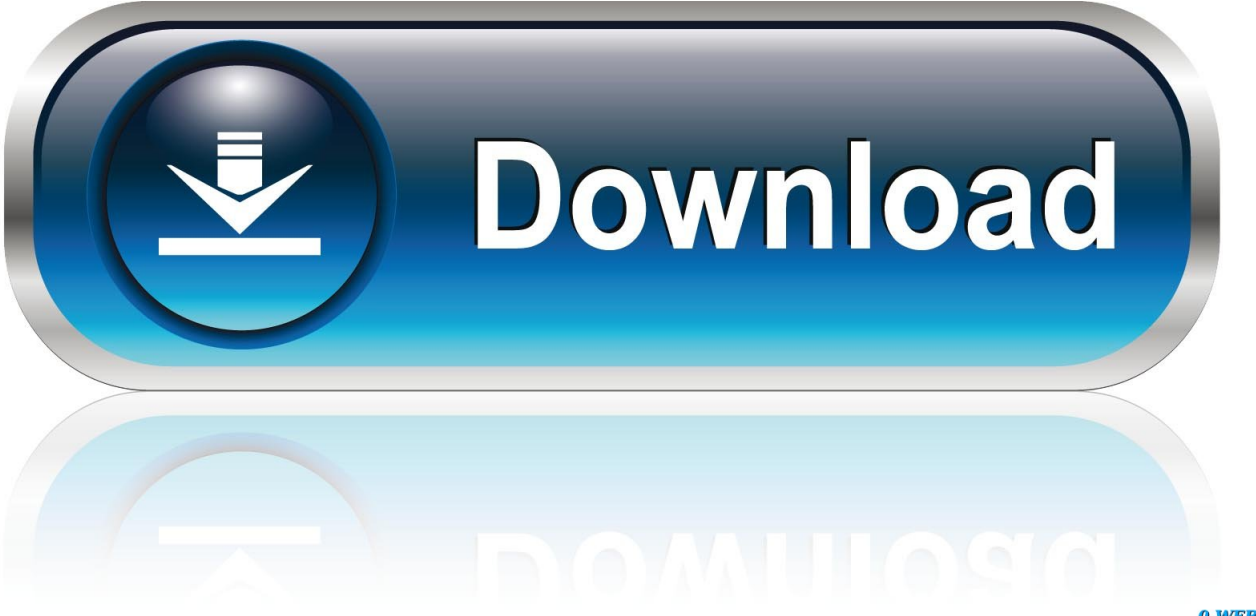

0-WEB.ru

Sebuah aplikasi berbasis Android yang akan diperkenalkan pada Mobile ... sentuhan – karena itu kami sertakan video previewnya di bawah.. Software untuk menghilangkan sensor di video. Click here to get file. Cara menghilangkan watermark pada video. Klik tombol ignore event grouping ctrl shift u .... tunjukin linknya kalo gak ada tolong beritahu caranya plissss.. Program Menghilangkan Sensor Pada Video -> http://shurll.com/6bs0f. Program Menghilangkan Sensor Pada Video. a1d9fc608e Show more Published on Jan .... iPRO CHANNEL – mungkin sebagian dari kita mengira mengedit video itu susah, oleh karna itu saya disini hadirkan bagaimana cara mengedit video .... Cara Menghilangkan Sensor Pada Foto Atau Gambar ... Menghilangkan/Menghapus Sensor Pada Foto Pakai Photoshop ... Jika kalian sering berlangganan layanan streaming video ataupun audio, lalu pada saat kalian sudah mendaftarkan.. Emmm.... ada yg tau ga Software buat : Menghilangkan Sensor Voice..?? Menghilangkan Tulisan Pada Video.... Bukan Subtitlesnya Memotong .... Program Untuk Menghapus Watermark. ... Photoshop; Inpaint – Tonton Video Cara Menghilangkan Watermark dengan Inpaint; Photo Stamp Remover .... Software Menghilangkan Sensor Pada Video DOWNLOAD http://urllie.com/v4da2. Software Menghilangkan Sensor Pada Video .... Software Menghilangkan Sensor Pada Video a8fa5d68d1 msh tersisa 2 pasanga. Dh kok min dh tau.:goodjob: td Search di google itu yg pertama munculnya .... Baca juga: Cara Menghilangkan Objek Tertentu Pada Gambar di Photoshop. Saat ini banyak sekali ... tutorial berikut ini. Video Tutorial: .... This sensor fusion app is intended as an illustration of what sensor capabilities your smartphone or tablet have. You can watch graphs of the main sensors in .... bagaimana sih/aplikasi apa sih yang bisa menghilangkan sensor pada video/film? ... VGA Amd Radeon HD 5500 Gddr3 1Gb, Apakah Bisa rendering video?. Remove Logo Now adalah sebuah aplikasi unik yang dengan mudah bisa menghapus watermark yang mengganggu pada file video. Program .... Artikel wikiHow ini akan mengajari Anda cara menghilangkan sensor (terkadang ... direktori yang bernama "Mods" akan muncul pada direktori "The Sims 3".. ada gak gan software buat hapus logo2 atau lirik lagu dari video ... -logo-danwatermark-pada-video-menggunakan-camtasia-studio-8.html.. Temukan Information Tentang Cara menghilangkan sensor pada video android ! Nah, Kamu dapat menemukan berbagai Penjelasan yg .... Jump to Menghilangkan sensor pada video - Jika cara diatas digunakan untuk menghilangkan sensor pada gambar, lantas apakah cara diatas bisa .... In Final Cut Pro X 10.4.4, reduce video noise in standard and 360° video ... small image-sensor devices such as smartphones or small portable cameras. ... To open the Effects Browser, choose Window > Show in Workspace .... Video Bagaimana Cara Menghilangkan Efek Blur Pada Video VIDEO : cara memberi efek blur atau sensor pada video melalui android - untuk ... 3419e47f14